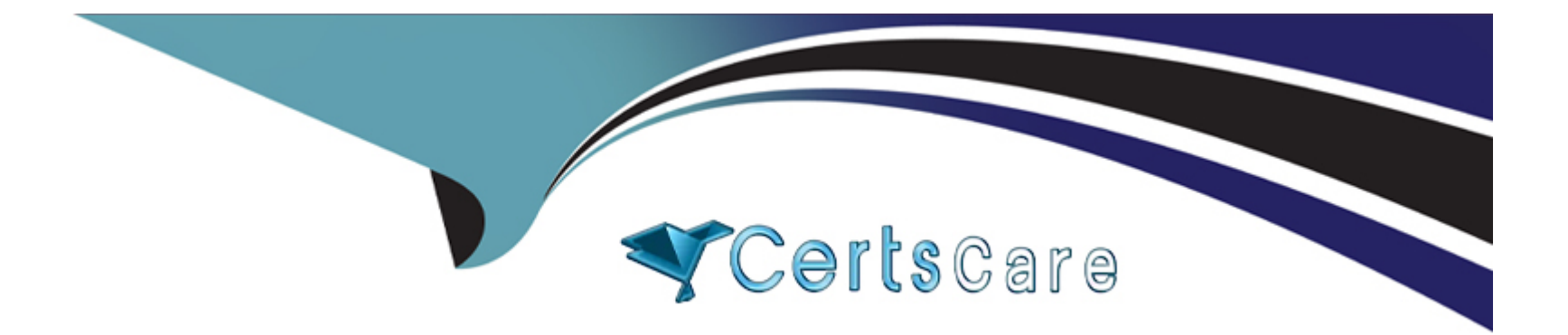

# **Free Questions for C\_BYD15\_1908 by certscare**

## **Shared by Gilbert on 24-05-2024**

**For More Free Questions and Preparation Resources**

**Check the Links on Last Page**

## **Question 1**

#### **Question Type: MultipleChoice**

Which steps are covered in the marketing-to-sales scenario?

Note: There are 3 correct answers to this question.

### **Options:**

- **A-** Create contacts from landing pages
- **B-** Convert follow-up sales documents
- **C-** Capture responses from campaigns
- **D-** Qualify leads and hand-over to sales
- **E-** Plan marketing budgets

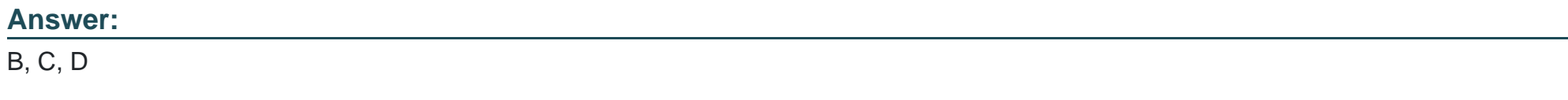

### **Question 2**

The lot production costs are higher than the inventory costs of the finished goods.

What will the WIP clearing run post when the perpetual cost method is standard for the finished goods?

### **Options:**

### **A-** Gain from production differences

- **B-** Loss from production differences
- **C-** Correction of the finished goods inventory
- **D-** Correction of the raw material inventory

### **Answer:**

B

### **Explanation:**

When the perpetual cost method is used for finished goods, the WIP clearing run will post a loss from production differences. This loss is a result of the cost of the finished goods being higher than the cost of the raw materials used to produce them. The difference between the two costs is posted to the production differences account as a loss. The WIP clearing run also adjusts the inventory accounts for the raw materials used in production and the finished goods inventory.

## **Question 3**

### **Question Type: MultipleChoice**

In which of the following ways can you publish a report to business users?

### **Options:**

- **A-** Assign the report to a work center view
- **B-** Assign the underlying data source to a work center view
- **C-** Assign the report to the Business Analytics work center
- **D-** Assign the report to a business role

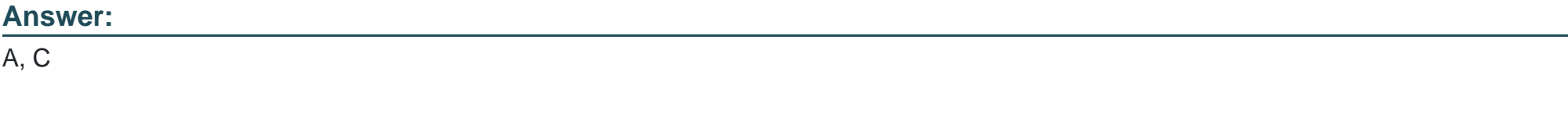

### **Explanation:**

Assigning the report to a work center view allows business users to access the report directly from the work center, making it easily accessible for them. By assigning the report to the Business Analytics work center, business users can access the report from the central location for all reporting and analytics within the SAP Business ByDesign system.

Assigning the underlying data source to a work center view or assigning the report to a business role are not methods for publishing reports to business users. Assigning the data source to a work center view makes the data source available for use in reporting, while assigning the report to a business role determines the access rights of business users to the report.

### **Question 4**

#### **Question Type: MultipleChoice**

Which business scenario requires a manual time valuation correction run?

#### **Options:**

- **A-** Transfer the employee to a new organizational unit with a transfer date that is in the past.
- **B** Change the business configuration for time accounts, or premium pay, to a date in the past.
- **C-** Add a new time account to the employee's time file in the past.

**D**- Assign a new work schedule to an employee's time file to a date in the past.

#### **Answer:**

B

### **Explanation:**

When making changes to the business configuration for time accounts, or premium pay, to a date in the past, a manual time valuation correction run is required in order for the system to correctly calculate the employee's time and wages. This is necessary in order to ensure that the employee is paid correctly and that the correct hours and wages are reported to the relevant agencies.

## **Question 5**

#### **Question Type: MultipleChoice**

What information from a statement of work is considered when creating a project?

Note: There are 2 correct answers to this question.

### **Options:**

- **A-** The prices
- **B-** The team
- **C-** The invoice schedule
- **D-** The service delivery schedule

### **Answer:**

B, C

### **Explanation:**

When creating a project, information from a statement of work to consider includes the service delivery schedule, the team, and the invoice schedule. The prices mentioned in the statement of work are also taken into account, but usually in a separate budgeting process.

## **Question 6**

**Question Type: MultipleChoice**

Which of the following features are supported in the purchasing process in SAP Business ByDesign?

Note: There are 2 correct answers to this question.

### **Options:**

**A-** Purchase acknowledgements

- **B-** Requests for quotation
- **C-** Just-in-Time Purchasing
- **D-** Supplier Portal

### **Answer:**

B, C

### **Explanation:**

In SAP Business ByDesign, the purchasing process supports Requests for Quotation (RFQs), which enable buyers to request quotes from multiple suppliers and compare them in order to obtain the best deals. Additionally, Just-in-Time Purchasing (JIT) is supported in SAP Business ByDesign, which helps organizations procure materials and services just in time for production or delivery, reducing inventory and storage costs.

Purchase acknowledgements and Supplier Portal are not supported in SAP Business ByDesign. Purchase acknowledgements are an optional process step that can be used to confirm that an order has been received by the supplier, and Supplier Portal is a web-based portal that enables suppliers to access and manage their orders and invoices. Neither of these features are supported in SAP Business ByDesign.

## **Question 7**

#### **Question Type: MultipleChoice**

How would you initiate a third-party order fulfillment process in the system?

### **Options:**

- **A-** By selecting 'External' for the fulfillment field in the sales order logistics details in the Outbound Logistics Control work center.
- **B-** By selecting an externally managed location as the ship-from site in the sales order item.
- **C-** By selecting the 'Source Of Supply Priority' rule as the procurement type in the planning tab of the material master.
- **D-** By selecting 'External' for the fulfillment field in a sales order item.

### **Answer:**

## **Question 8**

#### **Question Type: MultipleChoice**

Which of the following are prerequisites for managing inventory at a location (for internally-managed locations only)?

Note: There are 3 correct answers to this question.

### **Options:**

- **A-** Maintain a logistics model for the location.
- **B-** Create a storage control profile.
- **C-** Flag the location as 'Storage Location'.
- **D-** Flag a logistics area as 'Inventory Managed'.
- **E-** Create a location layout for the location.

### **Answer:**

B, C, D

### **Explanation:**

A storage control profile is used to configure the parameters for managing inventory at a location. It defines the characteristics of the storage location such as the storage section, storage type, and the number of storage bins.

Flagging the location as 'Storage Location' enables the location to be used for inventory management.

Flagging a logistics area as 'Inventory Managed' allows the system to recognize the area as a location that can store inventory.

Creating a location layout for the location is not a prerequisite for managing inventory at a location, as it is optional and not required to set up inventory management.

Maintaining a logistics model for the location is also not a prerequisite for managing inventory at a location, as the logistics model is used to define the transportation processes between the locations and not the location itself.

## **Question 9**

### **Question Type: MultipleChoice**

Next to creating a business transaction, which of the following process steps are also part of a posting procedure?

Note: There are 2 correct answers to this question.

### **Options:**

- **A-** Creation of a Journal Entry Voucher
- **B-** Determination of Account Determination Groups
- **C-** Assignment of posting to Reporting Structure
- **D-** Determination of Set(s) of Books

### **Answer:**

A, C

### **Explanation:**

The journal entry voucher is a document that is used to record a business transaction in the company's accounting system. It is used to record all of the necessary details of the transaction such as the account numbers, amounts, and other relevant details. The assignment of posting to a reporting structure is a process that ensures that the transaction is posted to the correct reporting structure. This is important for tracking and maintaining accurate financial records. The other two choices are not part of the posting procedure.

## **Question 10**

**Question Type: MultipleChoice**

Which inventory valuation methods are supported in SAP Business ByDesign?

Note: There are 3 correct answers to this question.

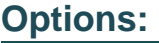

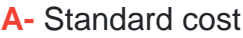

**B-** Moving average

**C-** Last in, first out

**D-** Actual costing

**E-** First in, first out

### **Answer:**

A, B, D

To Get Premium Files for C\_BYD15\_1908 Visit

[https://www.p2pexams.com/products/c\\_byd15\\_190](https://www.p2pexams.com/products/C_BYD15_1908)8

For More Free Questions Visit [https://www.p2pexams.com/sap/pdf/c-byd15-190](https://www.p2pexams.com/sap/pdf/c-byd15-1908)8